## In the words of:

## Lindsey Hodges

Criminalist | (

City of Boulder<br>Police

## I have found iNPUT-ACE to be a time-saving tool to have around!

The adjacent table shows workflow comparisons between our original method and using iNPUT-ACE on four separate cases. I have noted the time savings and other results we found beneficial for our team for each case. And as you may know, there is often much more time spent in these processes just figuring out a native player's controls and functionality.

I've found that the general time-savings gained through the use of iNPUT-ACE has enabled me to easily perform additional tasks that go beyond an investigator's original request. For example, rather than just converting a series of short sequential clips into a format that is viewable for the investigator, I can also quickly create a separate video that concatenates the many clips into one. In one case, I was able to take 600+ native file format clips and concatenate them into just 7 viewable video files, greatly simplifying viewing for the investigator.

And for another convert video request, where the video was so highly compressed that it at first appeared visually useless. I was able to use the export I-frames tool to generate bitmap images of the only non-compressed frames from the video and provide those to the investigator (in addition to the converted version of the highly compressed video) for more efficient viewing of the usable recorded data.

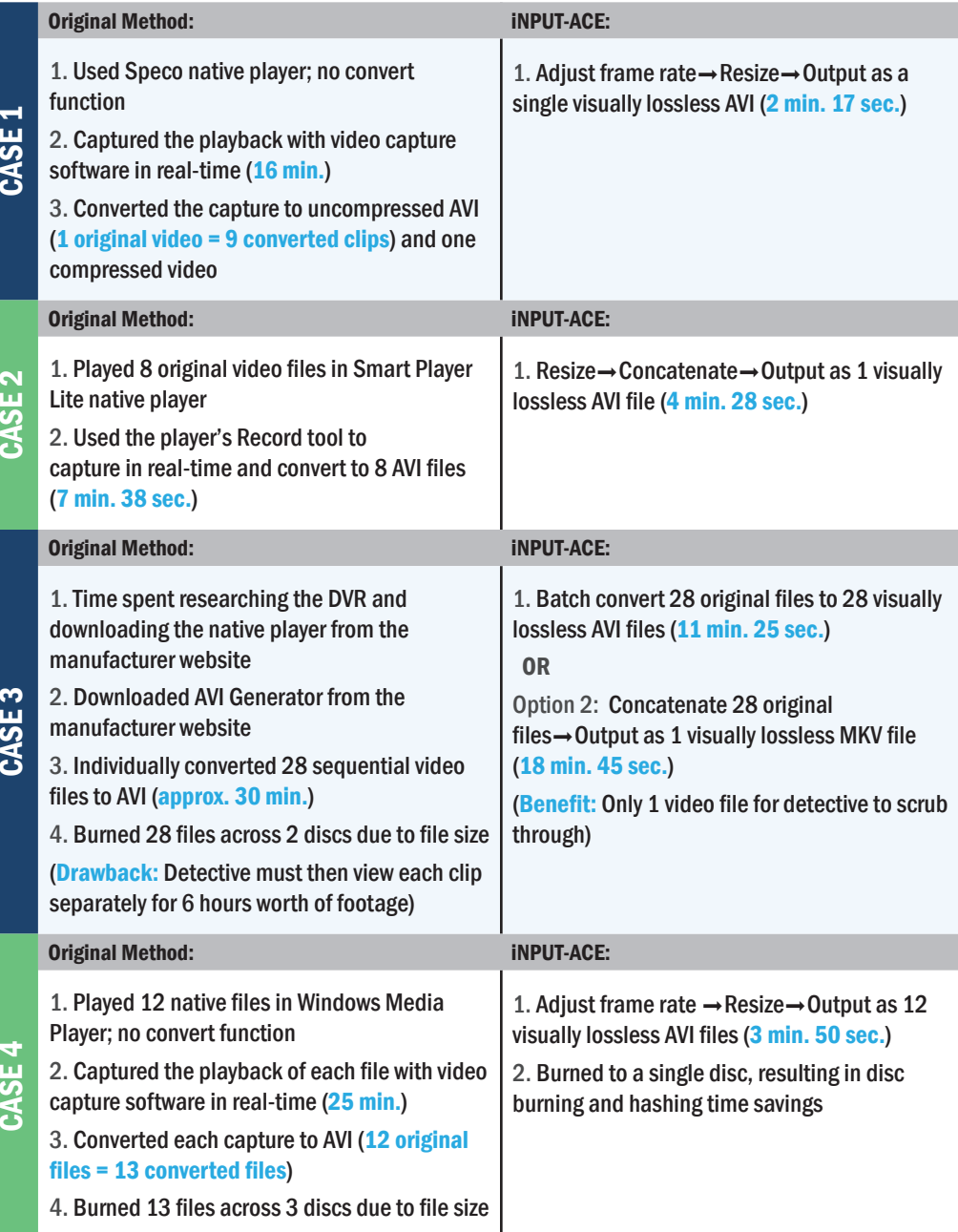

## -INPUT-ACE